# **Online Paper Editing Free**

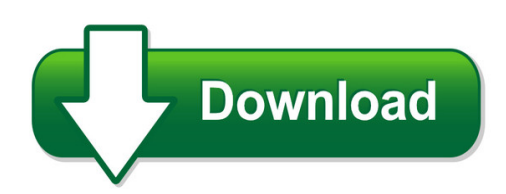

We have made it easy for you to find a PDF Ebooks without any digging. And by having access to our ebooks online or by storing it on your computer, you have convenient answers with online paper editing free. To get started finding online paper editing free, you are right to find our website which has a comprehensive collection of manuals listed. Our library is the biggest of these that have literally hundreds of thousands of different products represented. You will also see that there are specific sites catered to different product types or categories, brands or niches related with online paper editing free. So depending on what exactly you are searching, you will be able to choose ebooks to suit your own need Need to access completely for **Ebook PDF online paper editing free**?

ebook download for mobile, ebooks download novels, ebooks library, book spot, books online to read, ebook download sites without registration, ebooks download for android, ebooks for android, ebooks for ipad, ebooks for kindle, ebooks online, ebooks pdf, epub ebooks, online books download, online library novels, online public library, read books online free no download full book, read entire books online, read full length books online, read popular books online.

Document about Online Paper Editing Free is available on print and digital edition. This pdf ebook is one of digital edition of Online Paper Editing Free that can be search along internet in google, bing, yahoo and other mayor seach engine. This special edition completed with other document such as :

#### **Proofreading, Revising, & Editing Skills Success**

b efore you begin the lessons in this book,it is a good idea to see how much you already know about proofreading,revising,and editing and what you need to learn.this pretest is designed to ask you some basic questions so you can evaluate your needs.

#### **Redaction Toolkit - The National Archives**

redaction toolkit for paper and electronic documents last updated april 2016 page 4 of 23 1. purpose of this toolkit 1.1 this toolkit has been produced to provide guidance on editing exempt material from

#### **Hp Photosmart C4100 All-in-one Series**

the hp all-in-one at a glance label description 1 color graphics display (also referred to as the

display) 2 control panel 3 photo paper cassette 4 memory card slots 5 input tray 6 paper tray extender (also referred to as the tray extender) 7 paper-width guide 8 print cartridge door 9 glass 10 lid backing label description 1 rear door basics guide 3 hp all-in-one overview

# **Online Resources To Help Students Review For The Vpt-english**

online resources to help students review for the vpt-english this document is intended to help students review for the vpt-english test. it should prove

#### **Ma. In Mass Communication & Journalism - Dr. Ram**

paper 102: origin and growth of media unit 1: historical development of the press in india, role of the press in india's freedom movement, study of leading newspapers in india since 1947, the vernacular press in

# **Laserjet Mfp Wizard Console - Hp.com**

laseriet mfp wizard console scan-to-email default setup • scan-to-email quick set • save-to-folder quick set three new hp setup wizards help you quickly and easily configure the digital

# **Bulletin - Michigan.gov**

msa 15-44 page 2 of 3 a student intern is an individual whois currently enrolled in a health profession training program for counseling, psychology, or social work that has been approved by the appropriate board, is performing the duties assigned in

#### **A Level Media Studies - Ocr.org.uk**

5 ocr 2017 h409/03/04 turn over medium requirements of the brief production detail brief 3 magazines and online you work for an independent media

# **Based On Asc X12 Technical Report Type 3 (tr3), Versions ...**

hipaa transaction standard companion guide instructions related to the 837 health care claim based on asc x12 technical report type 3 (tr3), versions 005010a2

#### **Scansnap Ix500 Scansnap - Fujitsu**

document received >> document scanned now mae your paper productive "total support from digitisation through to application wwwscansnapitcom

# **Authorized User For Navy Federal Online Banking ...**

1 2. mobile banking, online banking, and bill pay terms and conditions. table of contents. a. general mobile banking, online banking, and bill pay terms and conditions

#### **Aetna Officelink Updates All Regions**

enhanced claims editing processes our claims system edits complex claim scenarios to make sure coding and modifier usage aligns with industry

# **Joint Entrance Test 2019 Jet 2019 - Applyadmission.net**

2 cinematography 3 years ftii\* , srfti 3 editing 3 years ftii\* , srfti 4 sound recording & sound design 3 years ftii\* , srfti 5 art direction & production design 3 years ftii\*

#### **This Booklet Is Made From 60% Post-consumer Recycled Paper ...**

user guide mfl67864401 (1.0) mw user guide gu del usuario this booklet is made from 60% post-consumer recycled paper. this booklet is printed with soy ink.

#### **North West Noordwes Provincial Gazette Provinsiale Koerant**

6 no. 7326 provincial gazette, 12 august 2014 this gazette is also available free online at www.gpwonline.co.za (3) any editing, revision, omission, typographical errors or errors resulting from faint or indistinct copy.

# **How To Use Endnote: An Introductory Guide For Beginners**

how to use endnote: an introductory guide for beginners https://www.journalprep.com 4 ournal prep services 2017 endnote features find endnote is designed to help you find scholarly information (especially research papers).

# **Guidelines For Contributors - Who.int**

72 bull world health organ 2019;97:71–72| doi: http://dx.doi.org/10.2471/blt.19.960119 guidelines for contributors ferred to this committee by the editors. who ...

# **Wordpress User Guide - Epecorp.com**

we'll now create the first subordinate page to about – for the purpose of this guide

# **Iii-e. Teaching Writing To Adult English Language Learners**

the caela guide for adult esl trainers iii-e-4 teaching writing to adult english language learners trainer guide teaching writing to adult english

#### **5th Grade State Report Guidelines/requirements**

5 th grade state report guidelines/requirements you have already picked your state, now comes the report! you will research your specific state, learn how to

# **Science Enhanced And Sequence Making Waves, Music, And Noise**

science enhanced scope and sequence – grade 5 virginia department of education 2012 1 making waves, music, and noise strand force, motion, and energy topic ...

# **Business And Report Writing Skills - Charles Sturt University**

b u s i n e s s a n d r e p o r t w r i t i n g s k i l l s a t c s u v e r s i o n 1 . 0 2 0 0 8 program overview this program is designed to introduce some of the key concepts and skills supporting

#### **Climate Change And Food Security**

climate change and food security: a framework document v contents foreword iii acknowledgements ix summary xi acronyms xiii introduction 1 1. defining terms and conceptualizing relationships 3

#### **The Arizona Administrative Code - Azdeq.gov**

preface under arizona law, the department of state, offic e of the secretary of state (office), accepts state agency rule filings and is the publisher

#### **2018/2019 Handbook Of Procedures - British Columbia**

6 2018/2019 handbook of procedures for the graduation program introduction the 2018–2019 handbook of procedures for the bc graduation program has been approved by the minister of education. purpose the handbook of procedures for the bc graduation program ("the handbook"), provides information

# **Raspberry And Blackberry Production Guide - Spider Graphics**

fair use of this pdf file of raspberry and blackberry production guide for the northeast, midwest, and eastern canada, nraes-35 lori bushway, marvin pritts, and david handley, technical editors

# **Quick Start Guide - Download.microsoft.com**

search for online templates type keywords into the search box to find templates online at office.com. suggested searches click on the words below the search box to find some of the most

# **Visual Studio Subscriptions Administration Guide For Mpsa**

5 visual studio subscriptions administration guide for mpsa taking inventory of your pre-production environment visual studio subscriptions simplify asset management by counting users rather than devices.

# **Last Updated December 19, 2018 - Acs Publications Home Page**

2 | p a g e manuscript submission requirements checklist before submitting your revised manuscript, please refer to acs nano author checklist to ensure the submission guidelines are met.

#### **Why Did You Put That Needle There?**

why did you put that needle there? the expanded 2nd edition andy wegman

#### **Lesson Time Management At Work - Host.msgapp.com**

realityworks800.830.1416 www.realityworks.com 3 lesson – time management at work focus: time management self-assessment 15 - 20 minutes purpose: time management is an important skill that helps

#### **Writing - Wiley-docs.com**

2014 john wiley & sons, inc. 3 1. writing for publication article is suitable for publication. it will then be read by reviewers who will advise the editor further on your

#### **Front Flap - Reveal**

front flap recovering from churches that abuse when ronald enroth wrote the best-selling book churches that abuse, he touched a nerve with many people who had experienced the pain inflicted by fringe churches and religious

#### **Asq-3 Overview & Inclusion Services**

overview objectives: understand what is the asq-3 and how to use it successfully administer and score the asq-3 access and comprehend the online system input and submit asq-3 scores what to do with the asq-3 results learn about inclusion services provided by elc recognize methods of referral for children that have been identified as having a concern

#### **Tk Toraks Derne Astim**

1. the turkish thoracic journal is a periodical of the turkish thoracic society and 4 issues are published annually. 2. the aim of the journal is to convey scientific

#### **3comBaseline Switch 2916-sfp Plus And Baseline Switch ...**

about this guide this guide provides information about the web user interface for the 3combaseline switch 2916-sfp plus and baseline switch 2924-sfp plus. the web interface is a network management system that allows you to configure, monitor, and troubleshoot your switch from a remote web

#### **Insight Report The Global Competitiveness Report 2013–2014**

the global competitiveness report 2013–2014: full data edition is published by the world economic forum within the framework of the global competitiveness and benchmarking network. professor klaus schwab